## **How To Complete The Clinical Audit**

## **STEP 1: Automatic calculation of daily dose (morphine equivalent mg)**

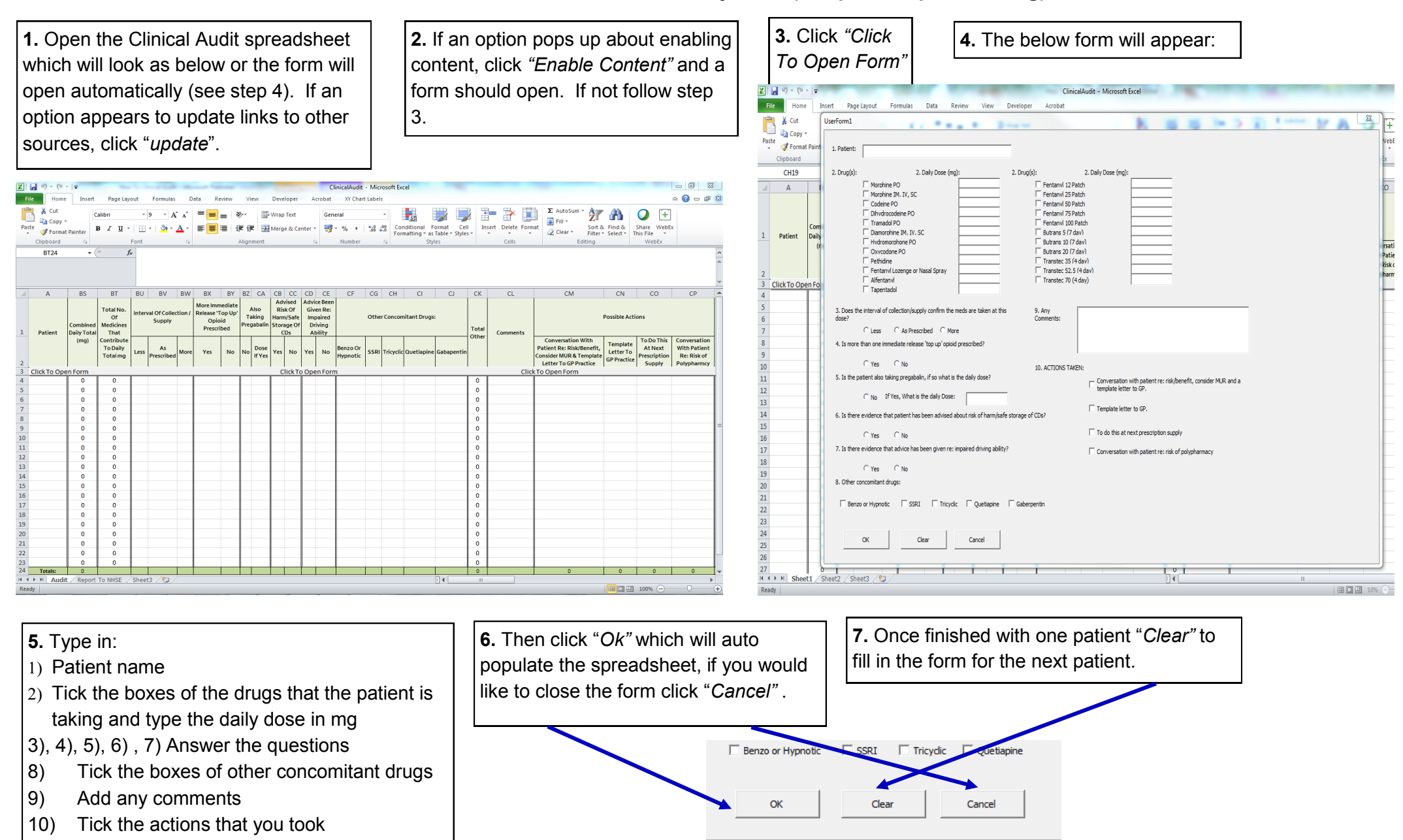

## **How To Complete The Clinical Audit**

## **STEP 2: Sending Data To NHS England**

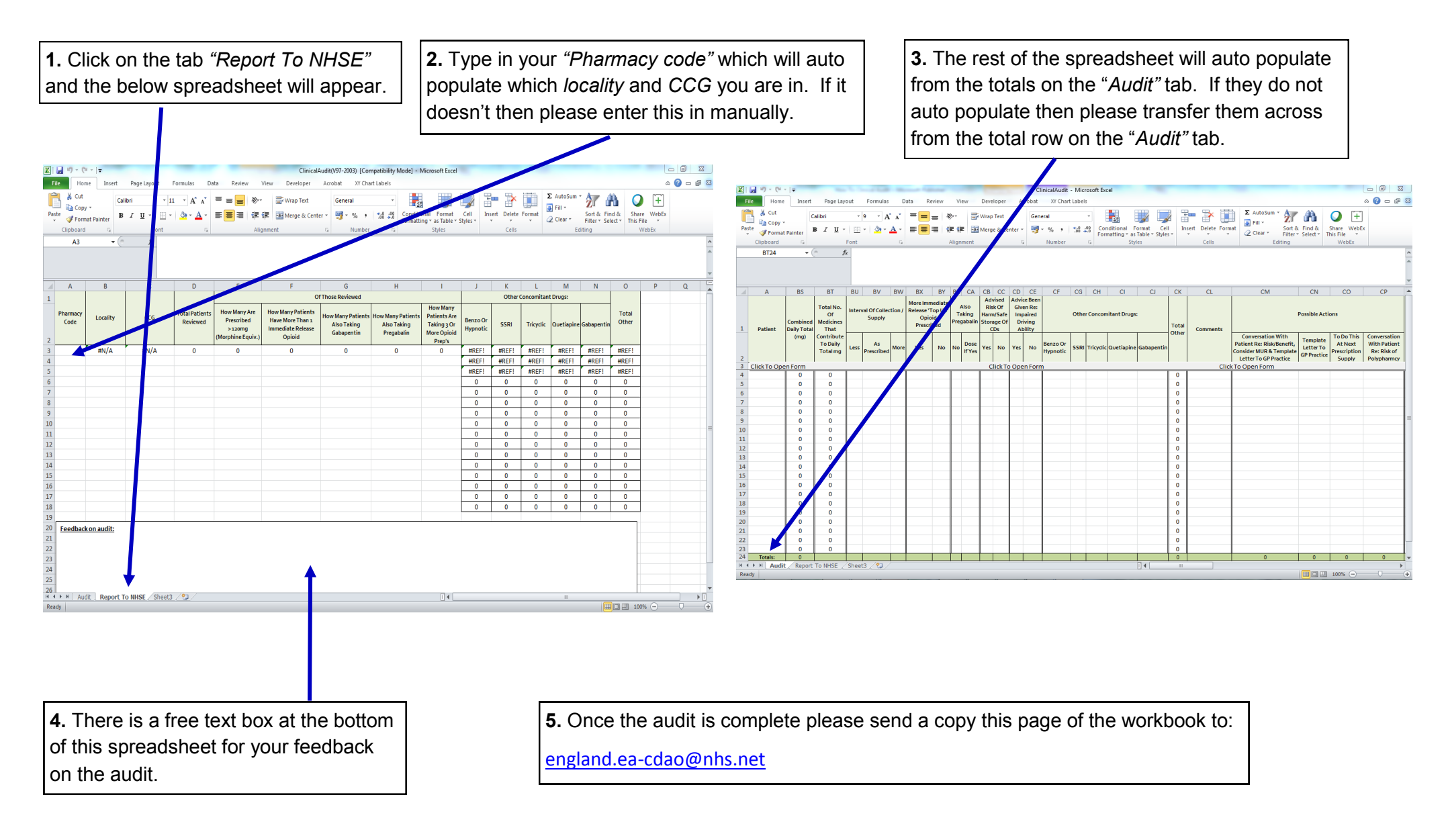